## **The Ultimate Guide to Creating an Affiliate Business Through Amazon or ClickBank Product Marketing**

Affiliate marketing is a performance-based marketing strategy where you earn a commission by promoting other people's products or services. As an affiliate, you partner with businesses and receive a unique referral link to share with your audience. When someone clicks on your link and makes a purchase, you earn a commission.

Amazon and ClickBank are two of the most popular affiliate networks. Amazon allows you to promote products from Amazon.com, while ClickBank offers a wide range of digital and physical products from various vendors.

This guide will provide you with a step-by-step process on how to create an affiliate business through Amazon or ClickBank. We'll cover everything from choosing the right products to promote, creating high-quality content, and driving traffic to your affiliate links.

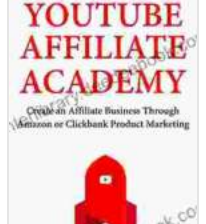

## **[YouTube Affiliate Academy: Create an Affiliate Business](https://interlibrary.deedeebook.com/reads.html?pdf-file=eyJjdCI6IjJNSWs5VGdFdFB1Z241aUtYa0FRZGFxaVdxb05iTGNlRGFxUU15T1llZ2xnVGE0bUdROGR3N2hKMWxPbERnSkJjVU5JWG9GNzlZU0dIVzZsdFF4MGlOYXFiWlVyTUxKYUh4RHFlMU82blI0cVJXZkJPdlZvNytKM1Y4Wnk3WDNkaE1NRVEyd3pKZU4yV202OEdZZGd2Y2o2enNoeHY4QTY4ZXowYlE4T1BmV1oyZnFcL0lOcmtOQjBnWW9MV3ZJMGhEd1RSc1g1K21ydXdqaFwvTGxHb3dtUVN5Zk5ob3E4elVvNGp4cTZCUzdZXC83akJVTWEzOExDeG95U2NnNkpvVWQiLCJpdiI6IjhjZTA4OGViZTI4Y2E5NjY1MjRlYmJmNzVmMzkyODFmIiwicyI6IjAyNTQ2YjU5MmQ4MTViMjQifQ%3D%3D) Through Amazon or Clickbank Product Marketing**

by Michael A. Cusumano

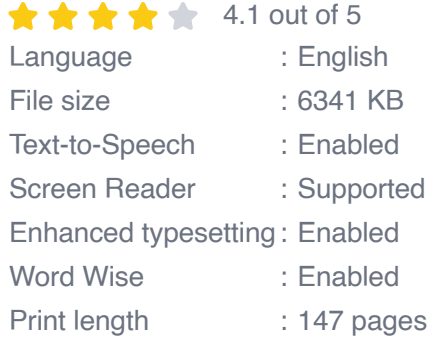

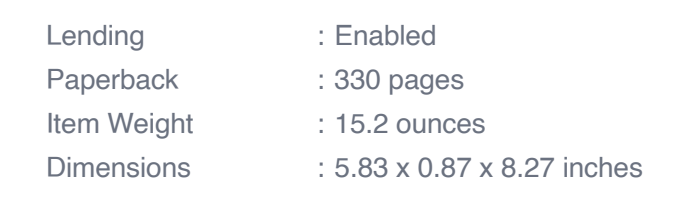

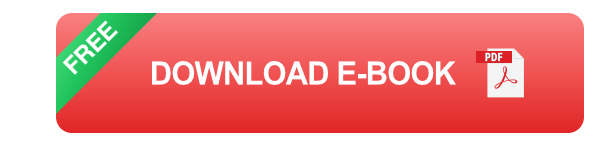

The first step to starting an affiliate business is choosing the right products to promote. There are a few things to consider when selecting products:

- **Relevance:** Choose products that are relevant to your audience's  $\blacksquare$ interests and needs.
- **Commission rate:** The commission rate is the percentage of the sale  $\blacksquare$ price that you earn as an affiliate. Higher commission rates are better, but don't sacrifice relevancy for a higher commission.
- **Competition:** Avoid promoting products in highly competitive niches. a. It's better to choose products in less competitive niches where you can stand out.
- **Product quality:** Only promote products that you believe in and that a. you would be comfortable recommending to your audience.

Once you've chosen the products you want to promote, it's time to create high-quality content that will attract and engage your audience. Your content can take many forms, such as blog posts, articles, videos, or infographics.

When creating content, keep the following in mind:

- **Provide value:** Your content should provide value to your audience. It should be informative, helpful, and entertaining.
- **Be original:** Don't copy other people's content. Create original content a. that is unique and engaging.
- **Use keywords:** Use relevant keywords in your content to help people  $\mathbf{u}$ find your blog posts and articles.
- **Promote your affiliate links:** Include your affiliate links in your a. content in a natural and non-spammy way.

Once you've created high-quality content, it's time to drive traffic to your affiliate links. There are a number of ways to do this, such as:

- **Social media:** Share your content on social media platforms like Facebook, Twitter, and Instagram.
- **Email marketing:** Build an email list and send out regular newsletters  $\mathbf{r}$ with your content and affiliate links.
- **Paid advertising:** Run paid ads on platforms like Google AdWords and Facebook Ads to reach a wider audience.
- **Influencer marketing:** Partner with influencers in your niche to ú. promote your affiliate links.

It's important to track your results to see what's working and what's not. You can use Google Analytics to track website traffic, sales, and other important metrics.

By tracking your results, you can identify what's working well and double down on those strategies. You can also identify what's not working and make adjustments accordingly.

Affiliate marketing is an ongoing process. Once you've created a successful affiliate business, it's important to keep repeating the following steps:

- **Create new content:** Keep creating new content to attract and engage your audience.
- **Promote your affiliate links:** Continue to promote your affiliate links in your content and on social media.
- **Track your results:** Monitor your results to see what's working and what's not.
- **Make adjustments:** Make adjustments to your strategies as needed ú. based on your results.

Creating an affiliate business through Amazon or ClickBank is a great way to earn passive income and build a successful online business. By following the steps outlined in this guide, you can increase your chances of success in affiliate marketing.

Remember, affiliate marketing takes time and effort. Don't expect to get rich quick. But if you're willing to put in the work, you can create a successful affiliate business that will provide you with a steady income for years to come.

> **[YouTube Affiliate Academy: Create an Affiliate Business](https://interlibrary.deedeebook.com/reads.html?pdf-file=eyJjdCI6IjJNSWs5VGdFdFB1Z241aUtYa0FRZGFxaVdxb05iTGNlRGFxUU15T1llZ2xnVGE0bUdROGR3N2hKMWxPbERnSkJjVU5JWG9GNzlZU0dIVzZsdFF4MGlOYXFiWlVyTUxKYUh4RHFlMU82blI0cVJXZkJPdlZvNytKM1Y4Wnk3WDNkaE1NRVEyd3pKZU4yV202OEdZZGd2Y2o2enNoeHY4QTY4ZXowYlE4T1BmV1oyZnFcL0lOcmtOQjBnWW9MV3ZJMGhEd1RSc1g1K21ydXdqaFwvTGxHb3dtUVN5Zk5ob3E4elVvNGp4cTZCUzdZXC83akJVTWEzOExDeG95U2NnNkpvVWQiLCJpdiI6IjhjZTA4OGViZTI4Y2E5NjY1MjRlYmJmNzVmMzkyODFmIiwicyI6IjAyNTQ2YjU5MmQ4MTViMjQifQ%3D%3D) Through Amazon or Clickbank Product Marketing**

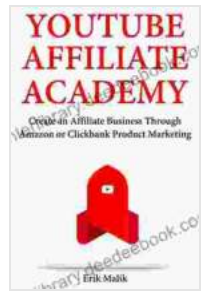

by Michael A. Cusumano

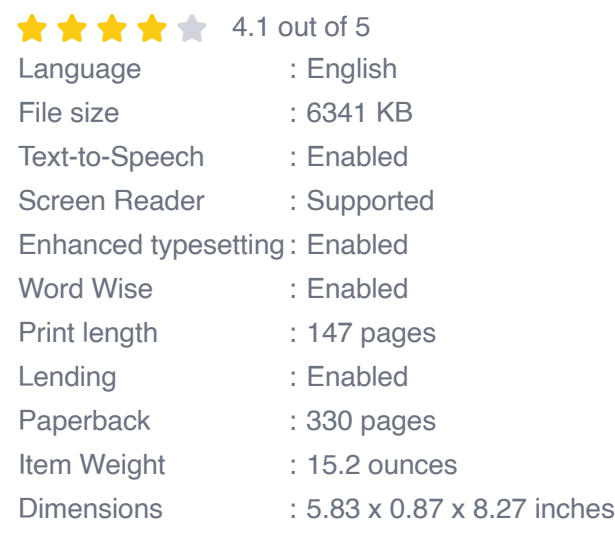

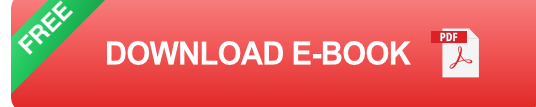

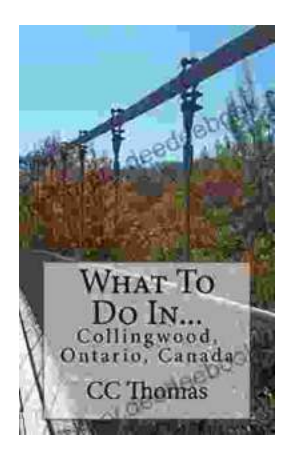

## **[Discover the Enchanting Allure of Collingwood,](https://interlibrary.deedeebook.com/book/Discover%20the%20Enchanting%20Allure%20of%20Collingwood%20Ontario%20Canada.pdf) Ontario, Canada**

Nestled amidst the breathtaking landscape of Ontario, Canada, the charming town of Collingwood beckons travelers with its pristine beaches, picturesque trails, vibrant arts...

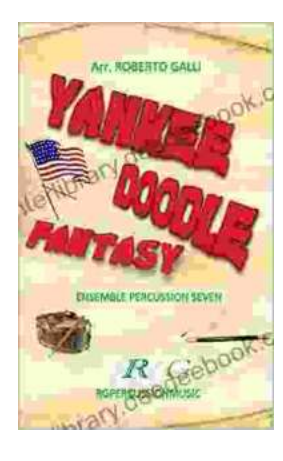

## **[Roberto Galli: Embracing the Fantasy of](https://interlibrary.deedeebook.com/book/Roberto%20Galli%20Embracing%20the%20Fantasy%20of%20Yankee%20Doodle.pdf) Yankee Doodle**

In the realm of equestrian arts, Roberto Galli stands as a maestro of innovation and enchantment. His masterwork, Yankee Doodle Fantasy, has...